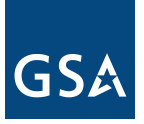

## **PPMS Military User ID Request Form**

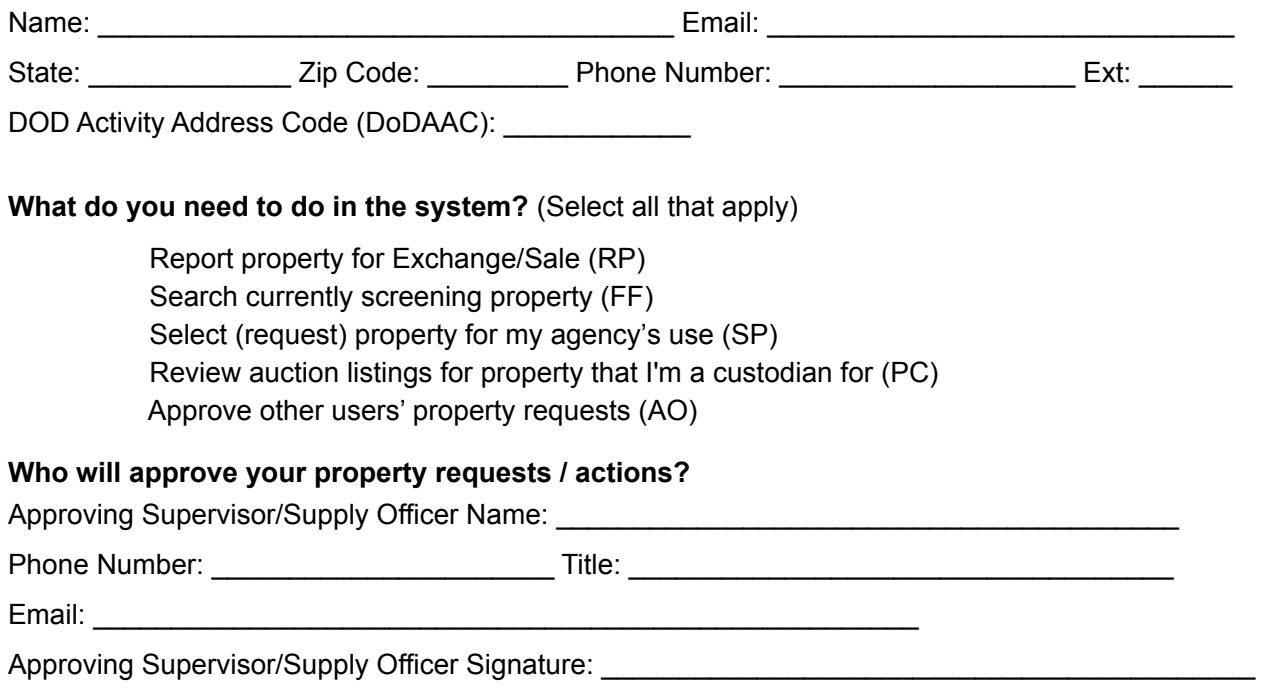

## **DoD Disposal Guidance:**

- PPMS should generally be used for the reporting of **exchange/sale property only**.
- For all other disposal actions, please contact **[DLA Disposition Services.](https://www.dla.mil/What-DLA-Offers/Excess-Property-Disposal/) DLA** provides Military Departments and Defense Agencies with disposition solutions and best value support for the efficient and timely RTDS or disposal of excess, surplus, and FEP property.

## **Access Guidance:**

- Your Activity Address Code (DODAAC) is **required** for all levels of access (including search only). If you do not know your DODAAC, please visit [https://www.dla.mil/Defense-Data-Standards/Committees/DODAAD/.](https://www.dla.mil/Defense-Data-Standards/Committees/DODAAD/)
- If you only want to search and have a .gov/.mil email address, you can self-register on PPMS.
- Your DoD supply officer or property officer should submit this completed form to the local GSA [Area Property](http://gsa.gov/apo) [Officer](http://gsa.gov/apo) on your behalf along with a letter or email stating that the author is the accountable property officer or supply officer requesting access of (listed) individuals within their organization.
	- If you want to be your own approving official, your DoD supply officer or property officer **must** provide an official signed letter on letterhead explicitly stating that they grant you the ability to request and approve your own requests.
	- If you are a DoD civilian who is submitting this form, you **must** include a letter of appointment showing you are authorized to request access to PPMS for people in your organization.
	- If you are a DoD contractor, then the DoD contracting officer **must** submit the request and associated documentation.
- A National Guard user can gain access at the Federal or State (SASP) level.
	- For access at the federal level, the U.S. Property and Fiscal Officer, or another authorized USPFO designated representative, **must** request access through your GSA [Area Property Officer.](https://www.gsa.gov/contactgroup/area-property-officers?gsaredirect=apo)
	- For access at the state level, the U.S. Property and Fiscal Officer, or another authorized USPFO designated representative, **must** request access through your [State Agency for Surplus Property](https://www.gsa.gov/sasp) [\(SASP\).](https://www.gsa.gov/sasp) The requester state **must** align with the state where the national guard unit is located.